# **Cart Cancel Quote Button Widget**

#### Widget Use

Renders the 'Cancel Quote' button in the cart and during checkout (once the user has added items and opted to 'Request Quote'). Clicking this removes the items from the cart and cancel the quote request.

Note - this functionality only applies when the site's Order Quoting Mode is set to 'Pronto approved' and the role has quotes enabled.

#### Example of Widget Use

Following is an example of the widget in use:

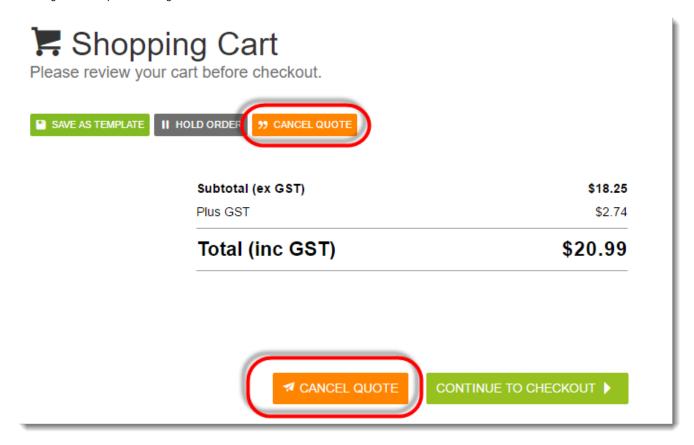

## Where can the Widget be placed?

The widget can be used in the following templates:

Cart Template

### Widget Options

| Option      | Use                                      | Comments                                                                                                    | Available from Version |
|-------------|------------------------------------------|----------------------------------------------------------------------------------------------------|------------------------|
| Description | A short description of the widget's use. | We recommend this field be updated so the widget's purpose is clear at a glance from the template page.                                                                                                    | All                    |
| Layer       | The layer the widget is valid for.       | The layering technology allows for the content to be shown to specific audiences.  This is handy if the content is only valid for a certain type of user, or if the same widget is required for more than one audience, but different configurations are needed.  The widget can be added to the zone more than once and the layer feature can determine which audience can see each widget. | All                    |

| Button<br>Prompt | The text displayed on the button.                  | Default: Cancel Quote              | 3.91 |
|------------------|----------------------------------------------------|------------------------------------|------|
| Button<br>Icon   | The icon displayed to the left of the button text. | Default: cv-ico-general-paperplane | 3.91 |

# Related help

- Freight Recalculation from Quote ReviewQuotes

- Online Quotes modeStandard and Approved Quotes mode
- Quote Review
- Standard Quotes modeQuote Requests Classic sites

#### **Related widgets**

- Online Quote Validation WidgetQuote Review Widget

- Quote Reminder Email Information Widget
   Expired Quote Usage Request Email Information Widget
   Quote Order Switch Button Widget
- Quote Submitted Message Widget Cart Quote Button Widget